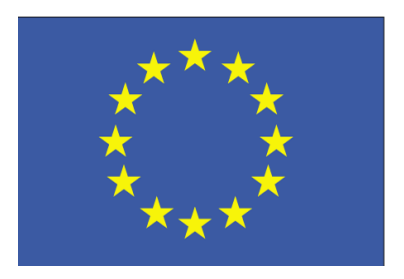

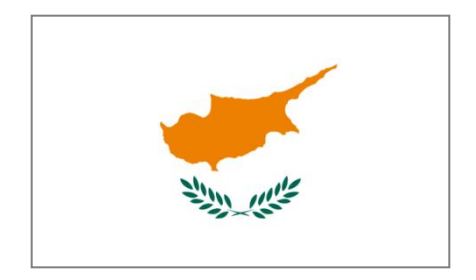

## *Predictive microbiology*

**Annie Beaufort**

**EU RL for** *Listeria monocytogenes*

### **What is predictive microbiology?**

The microbial responses to the food environments by mathematical models.

It is often use to assess the growth, the survival and the destruction of bacteria in foods.

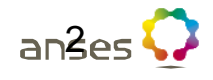

### **Main software**

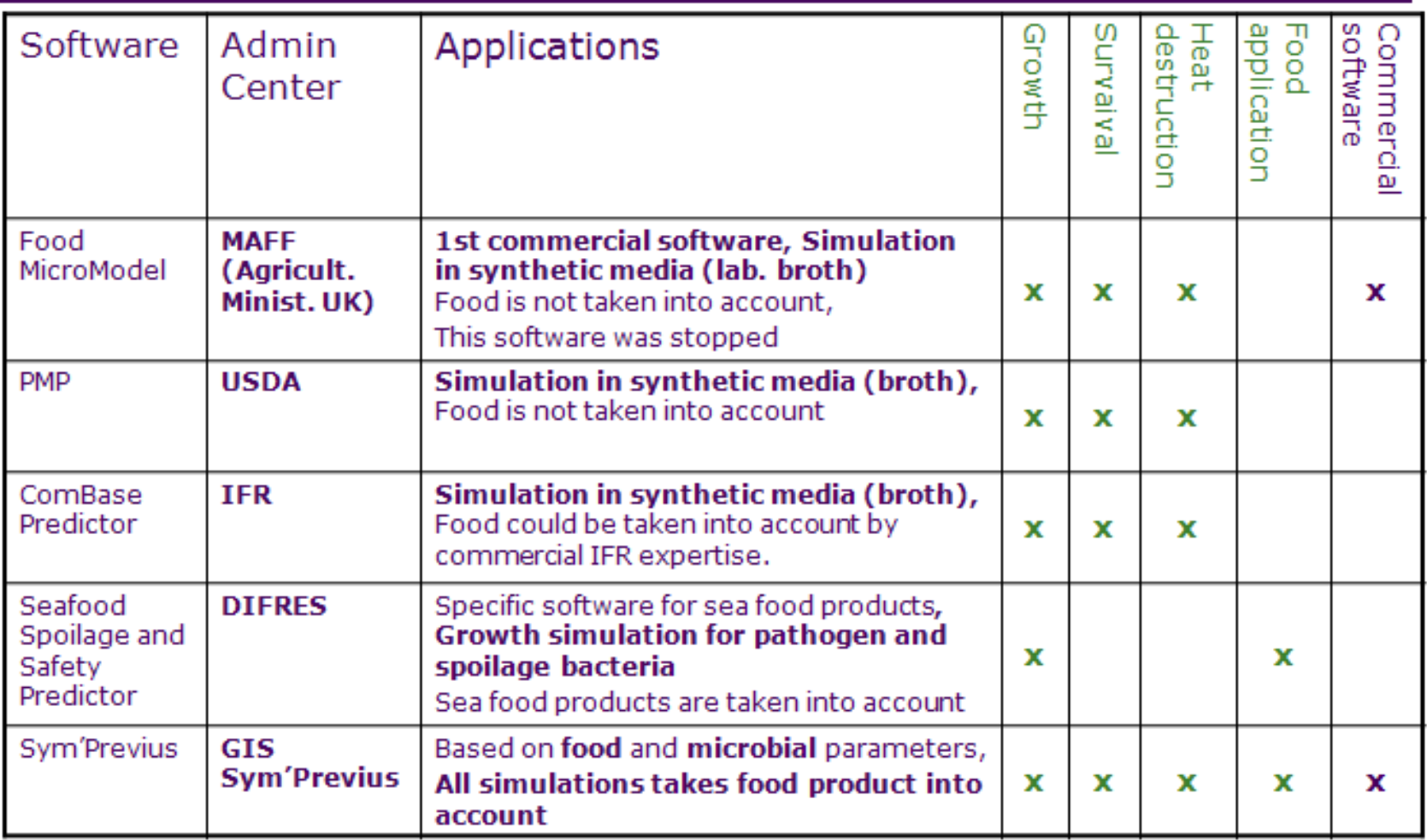

### **Predictive microbiology is based on primary models and secondary models**

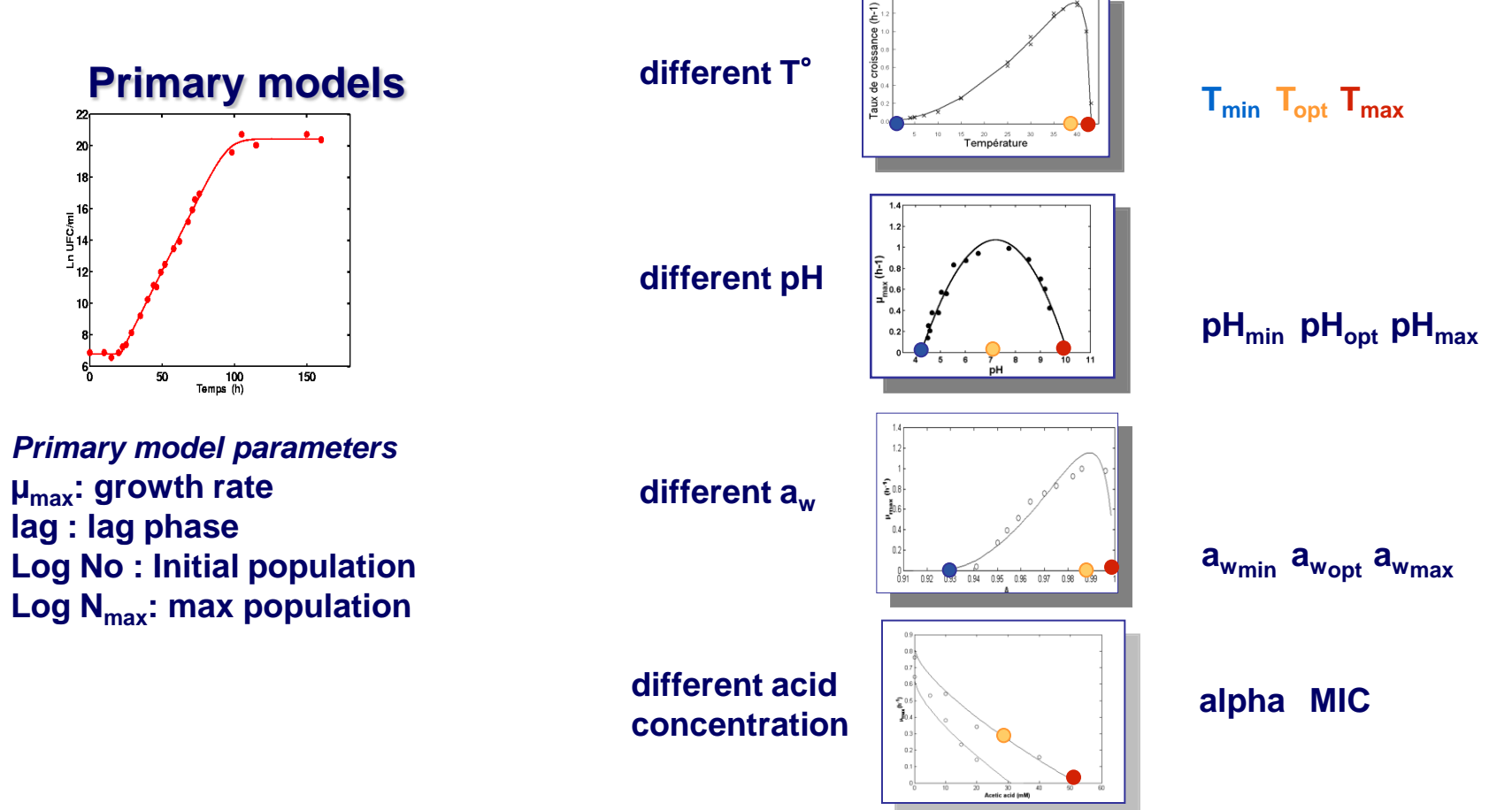

**A primary model describes the evolution of microbial population according to the time in a given environment.**

4 **A secondary model expresses the evolution of parameters according to environmental factors: they link**  $\lambda$  and  $\mu_{\text{max}}$  to environmental factors (temperature, **pH, …).**

### **Primary models**

Computer: 
$$
\ln(N(t)) = \ln(N_0) + A \exp\left(-\exp\left(\frac{\mu e}{A}(\log - t) + 1\right)\right)
$$

\nlogistique:  $\ln(N(t)) = \ln(N_0) + \frac{A}{1 + \exp\left(\frac{4\mu}{A}(\log - t) + 2\right)}$ 

### **Secondary model**

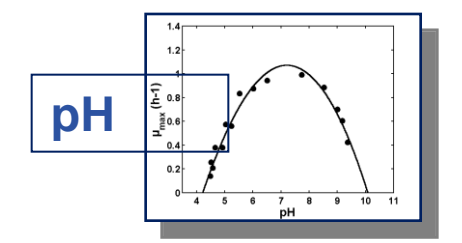

$$
\boxed{\boldsymbol{\mu}_{\text{max}} = \boldsymbol{\mu}_{opt}.\boldsymbol{\gamma}_{\text{pH}} \quad \left[ \gamma(pH) = \frac{(pH - pH_{\text{min}})(pH - pH_{\text{max}})}{(pH - pH_{\text{min}})(pH - pH_{\text{max}}) - (pH - pH_{\text{opt}})} \right]}
$$

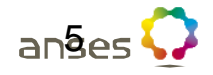

### **Combase software**

**4 applications** 

**Combase: the data base**

**Combase predictor** 

**Combase: Perfringens predictor**

**Combase: growth interface**

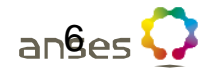

## **First application**

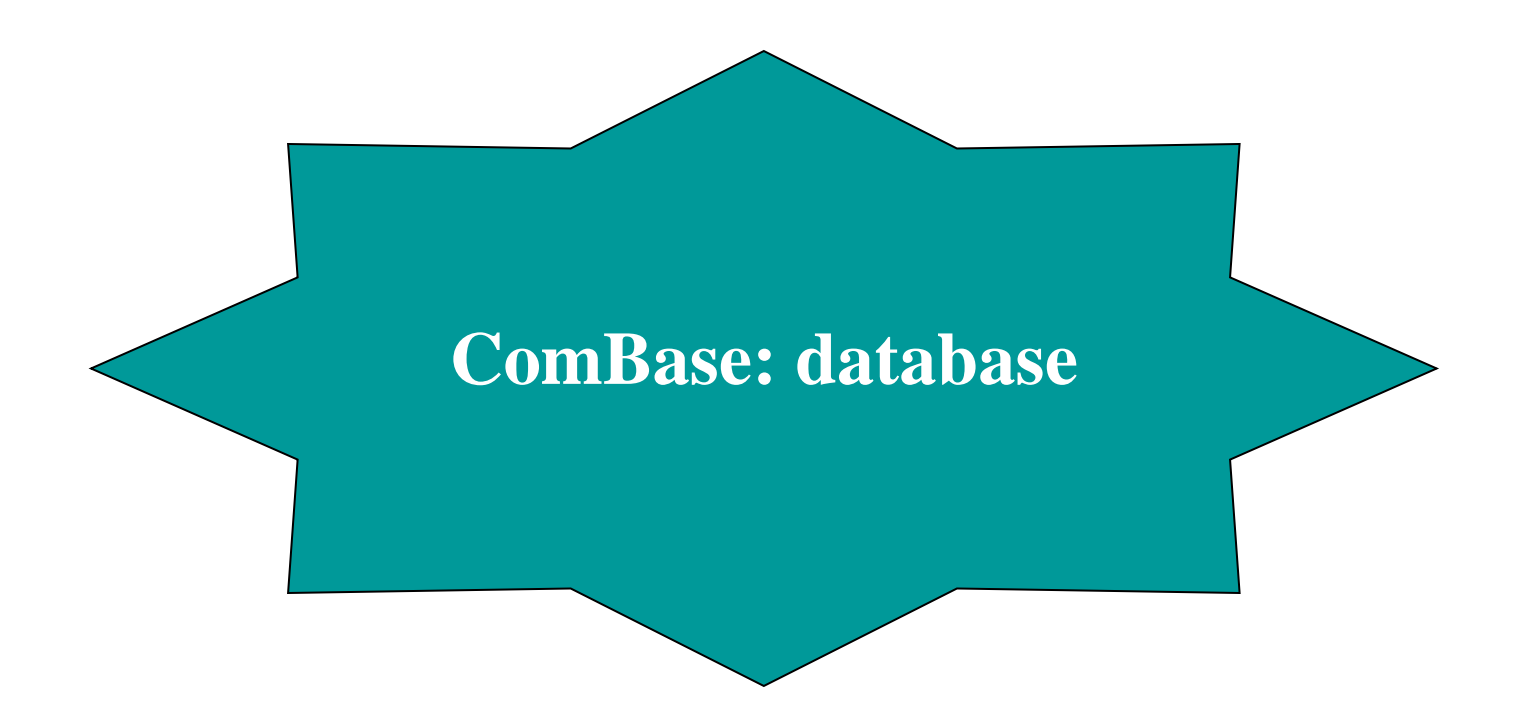

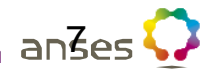

### **ComBase: access on database**

ComBase is a two-part system including a database and predictive models. In this first part, we will work on the database.

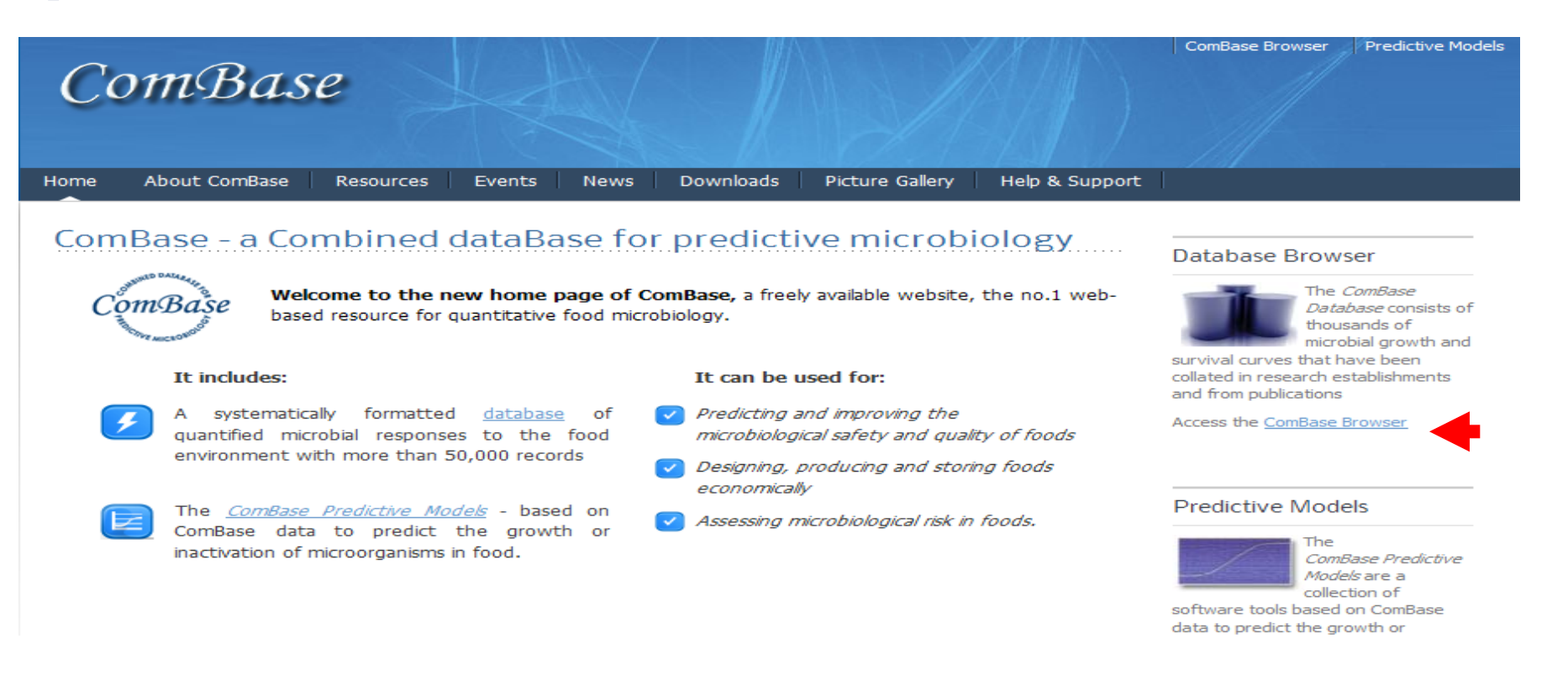

8

Click on Access the ComBase Browser

You will be directed to the data base by criteria.

### **Search static data by criteria**

Assuming that you are interested in the growth of *Salmonella* in **poultry** at **refrigeration temperature**, select the following.

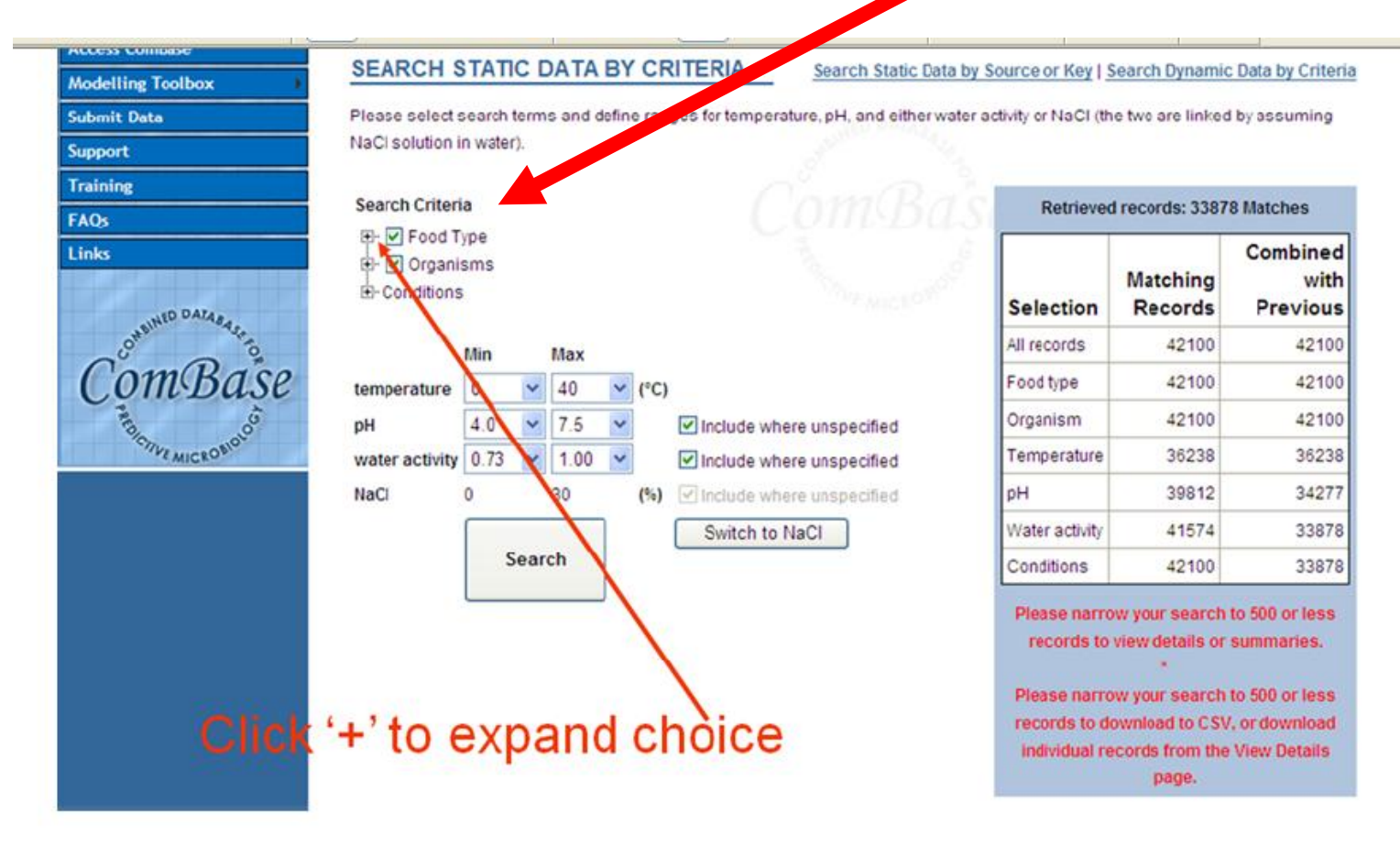

9

### **Example of search**

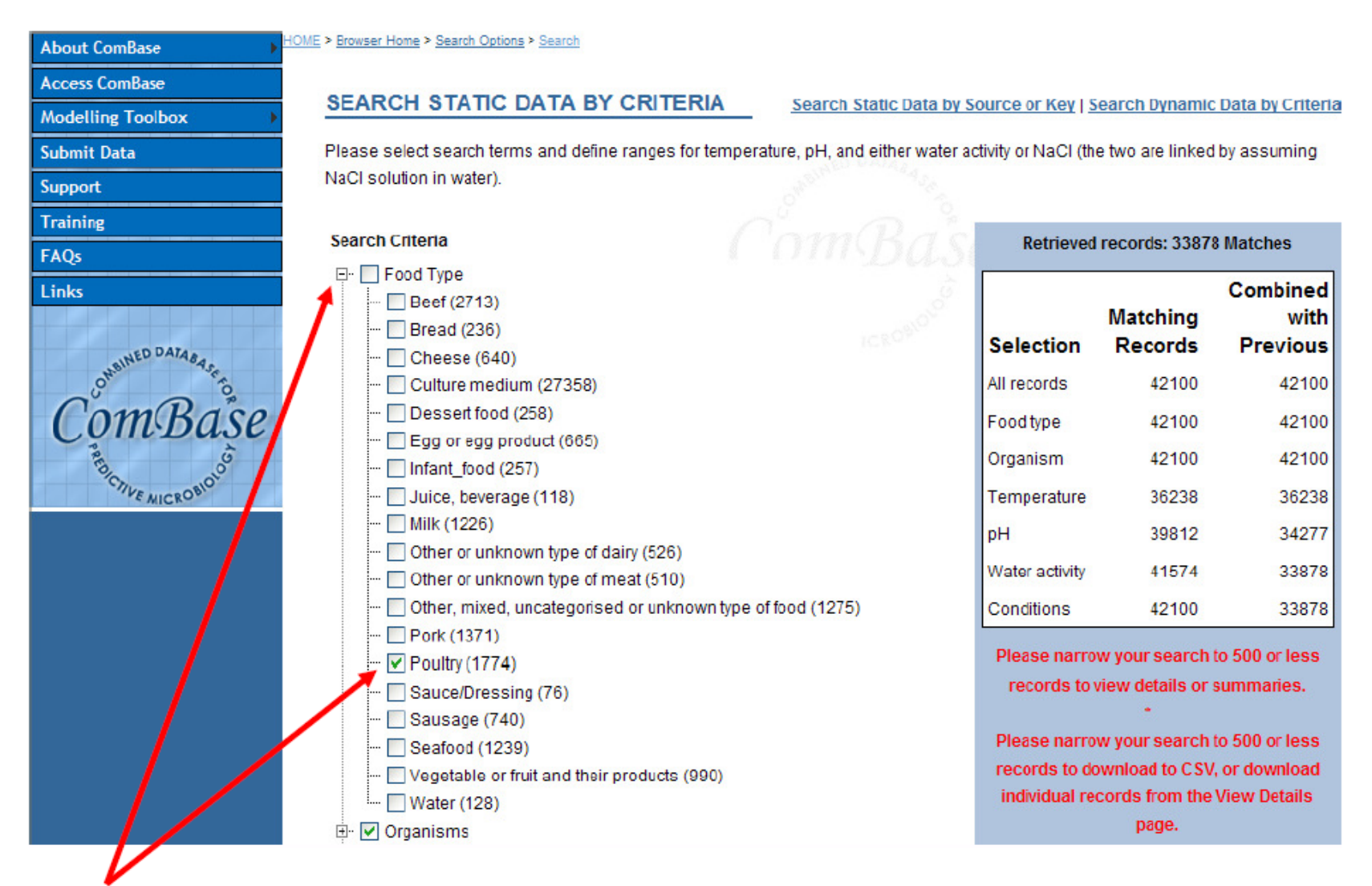

Click '+' to expand choice and choose Poultry.

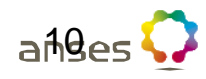

### **Example of search**

### In the "Organism" group, select Salmonella spp;

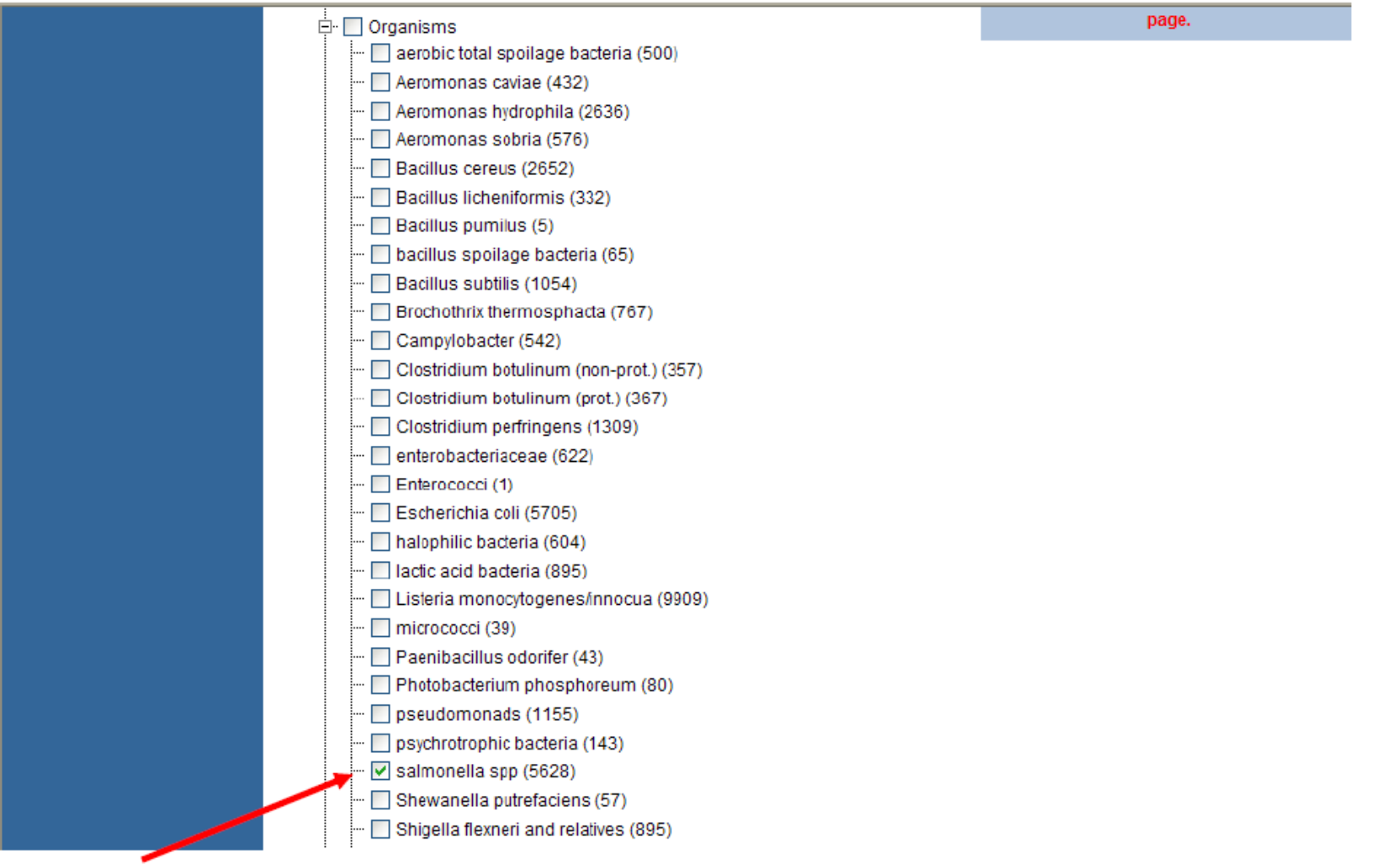

Choose Salmonella sp;'

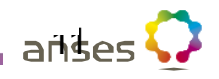

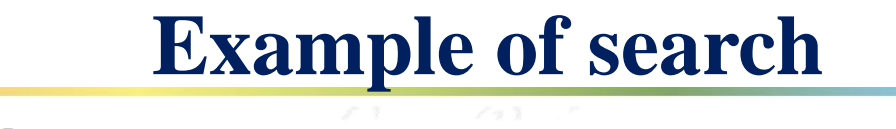

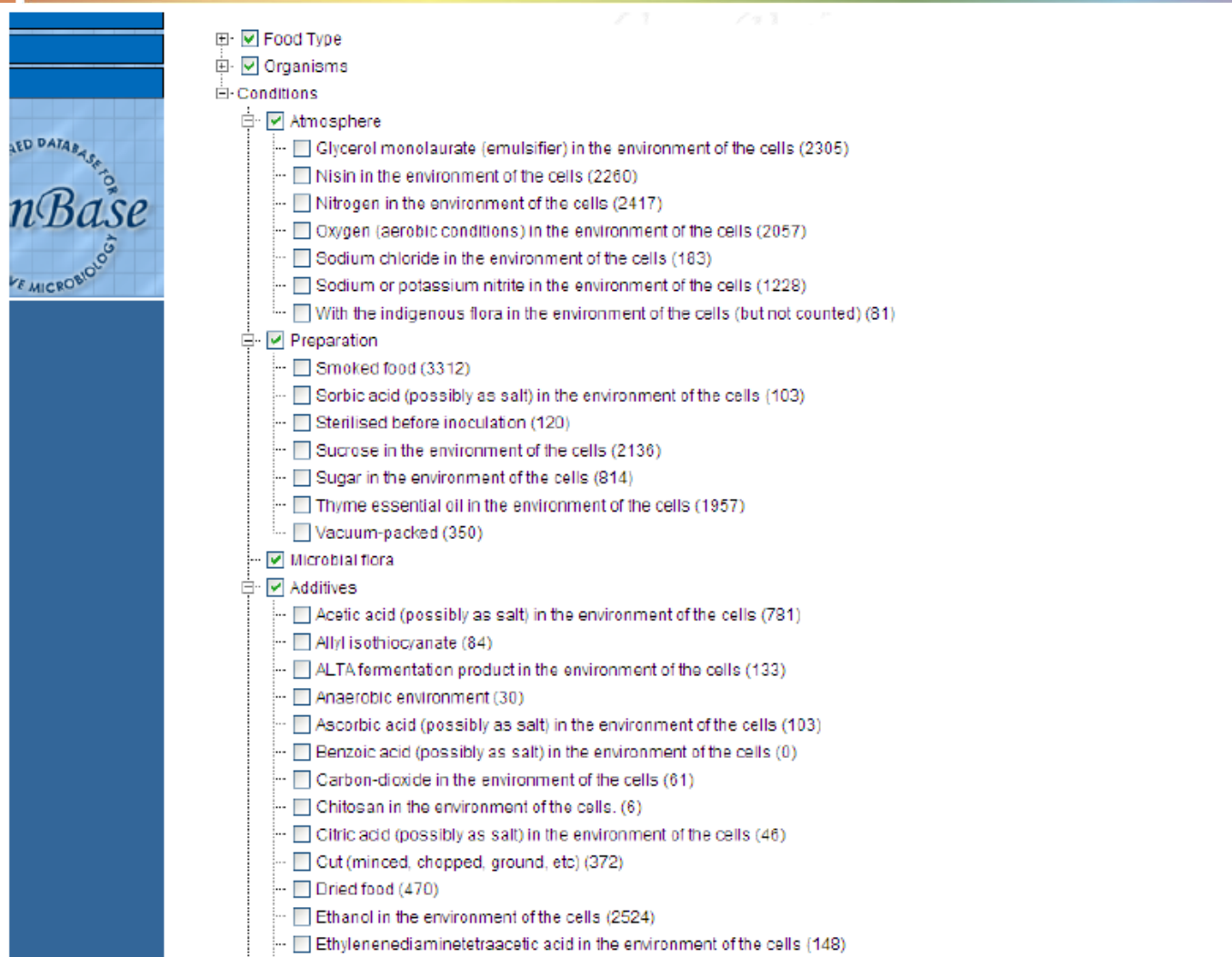

Then, click on the search button, and you get the records found.

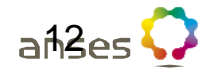

### **Result of search**

### **COMBASE SEARCH RESULT SUMMARY**

Please exclude any records not of interest by clicking on the appropriate checkbox. You may need to page through the results by clicking on the page numbers at the end of the list. Clicking on a heading will sort by that column. Clicking again will sort in reverse order.

Record Count: 122/122 Download to CSV (Save Changes First)

#### **List of Current Matches**

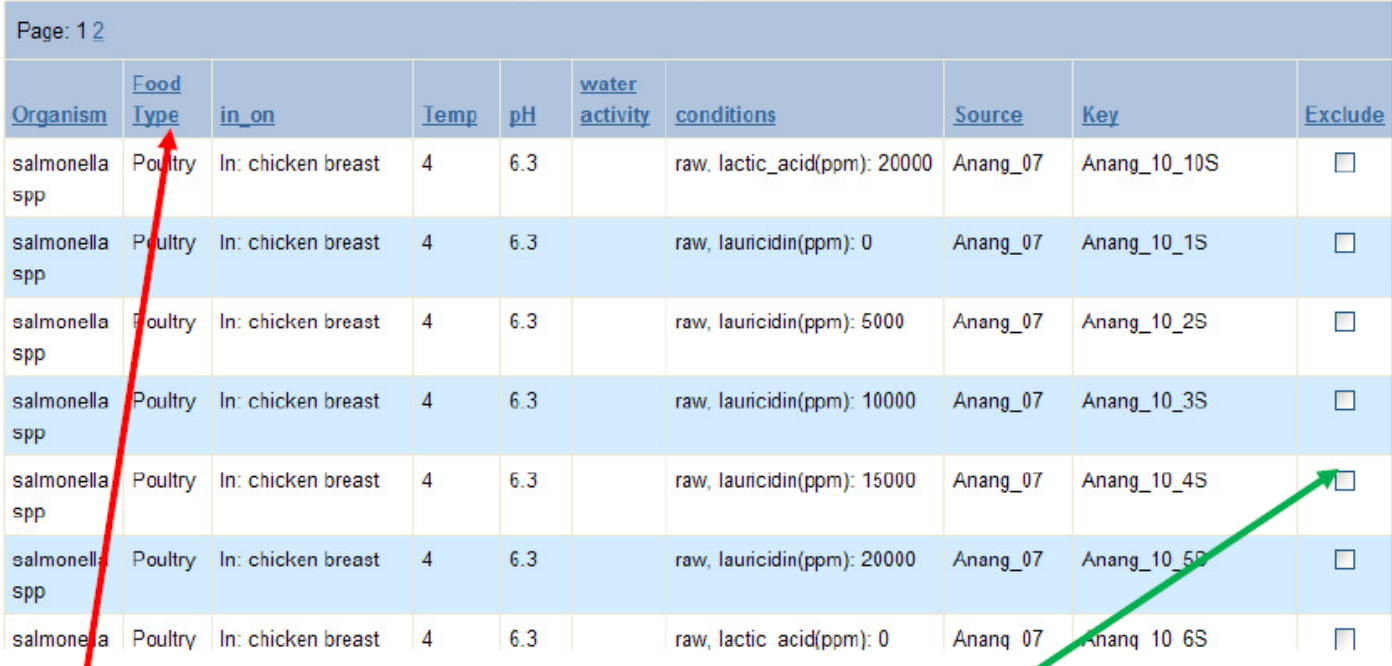

Then, choose a record you are interested in.

**View Details** 

Save Changes

Exclude All

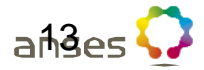

### **Here is the record you are interested in**

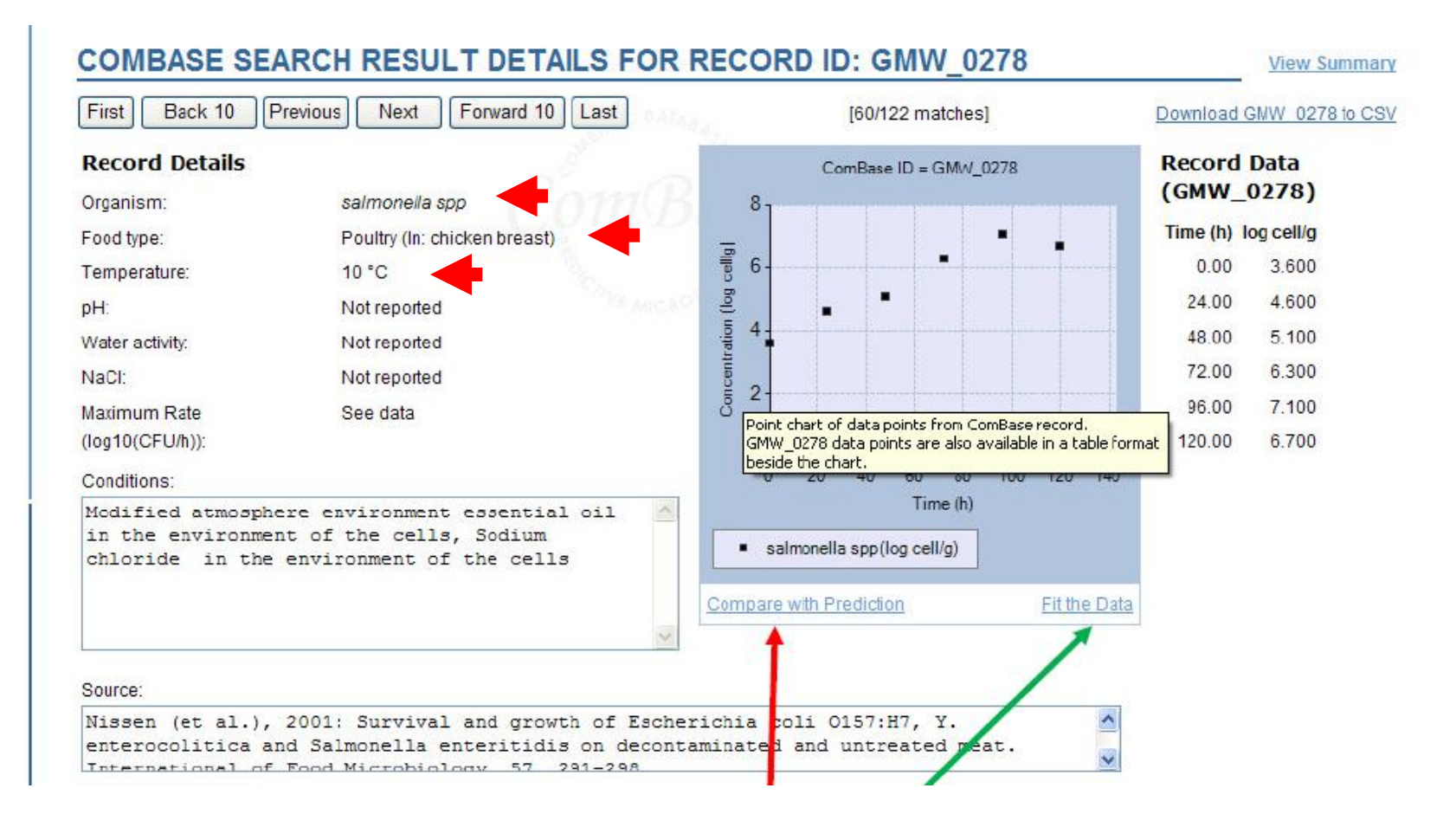

### You can estimate the  $\mu_{\text{max}}$  (growth rate): click on « Fit the data ».

## **A fitting tool (primary model)**

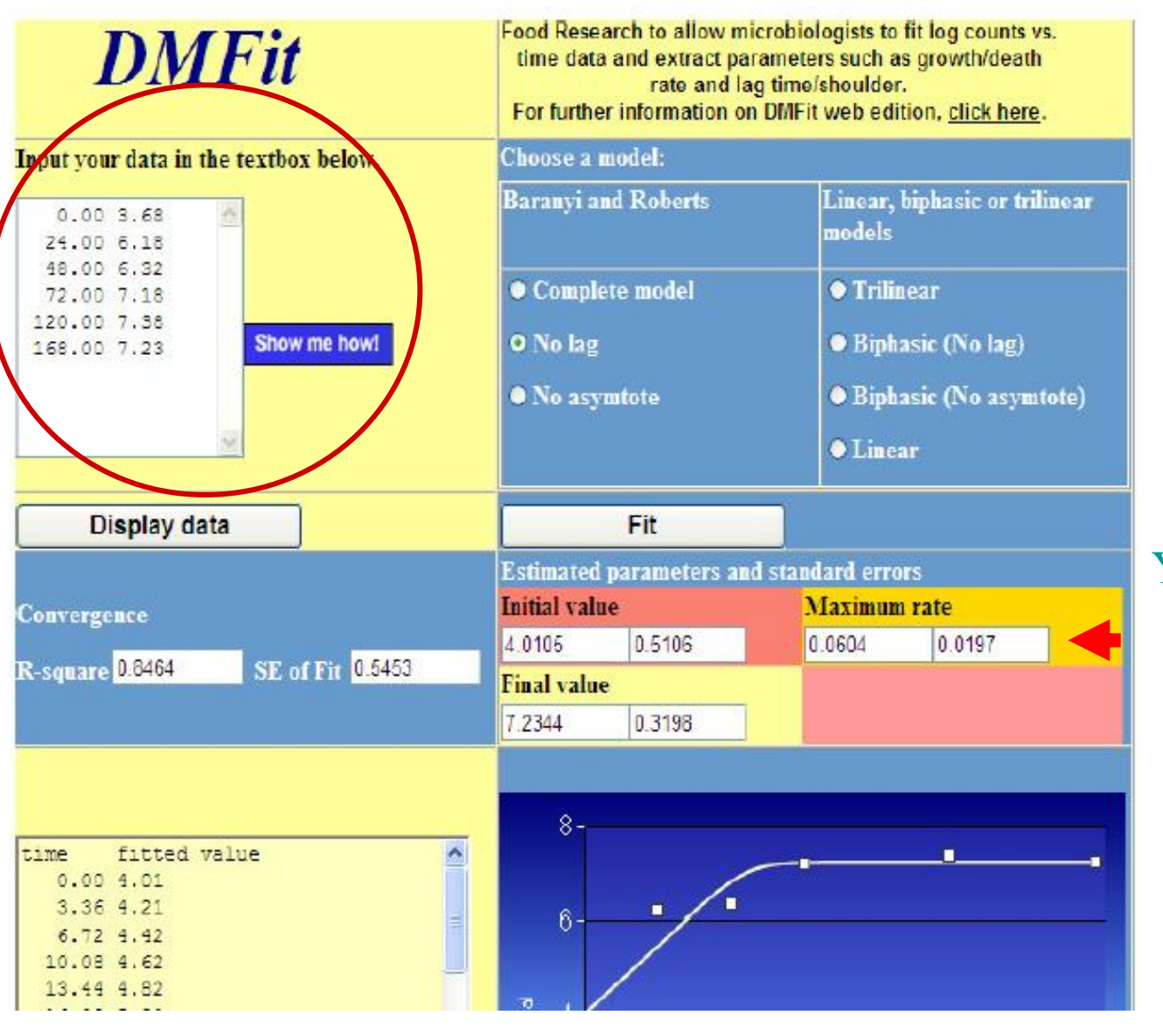

You get :

- the experimental data
- the fitted growth curve

- the  $\mu_{\text{max}}$ 

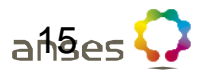

## **Second application**

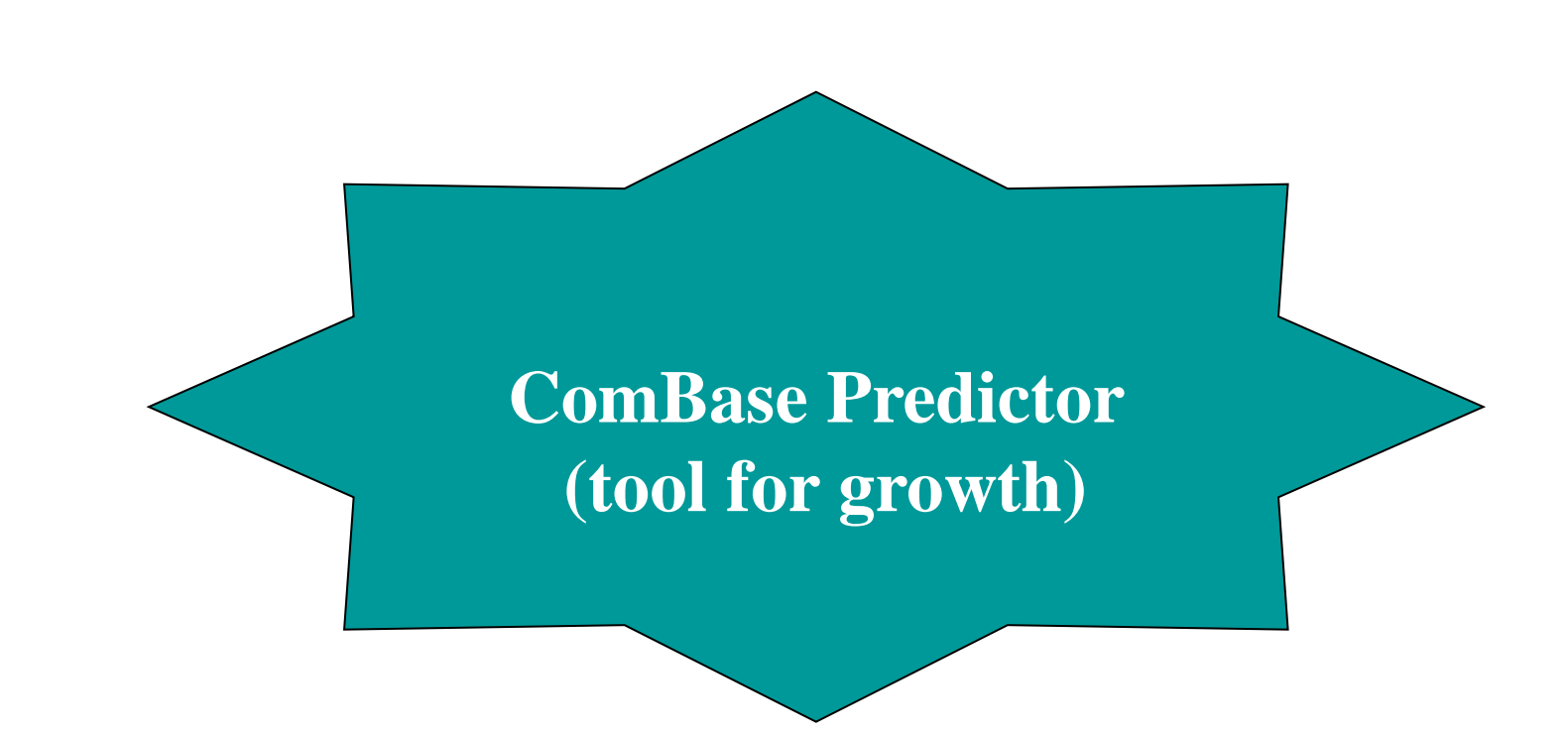

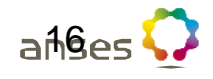

### **Models**

### **Organism env.factors Remarks**

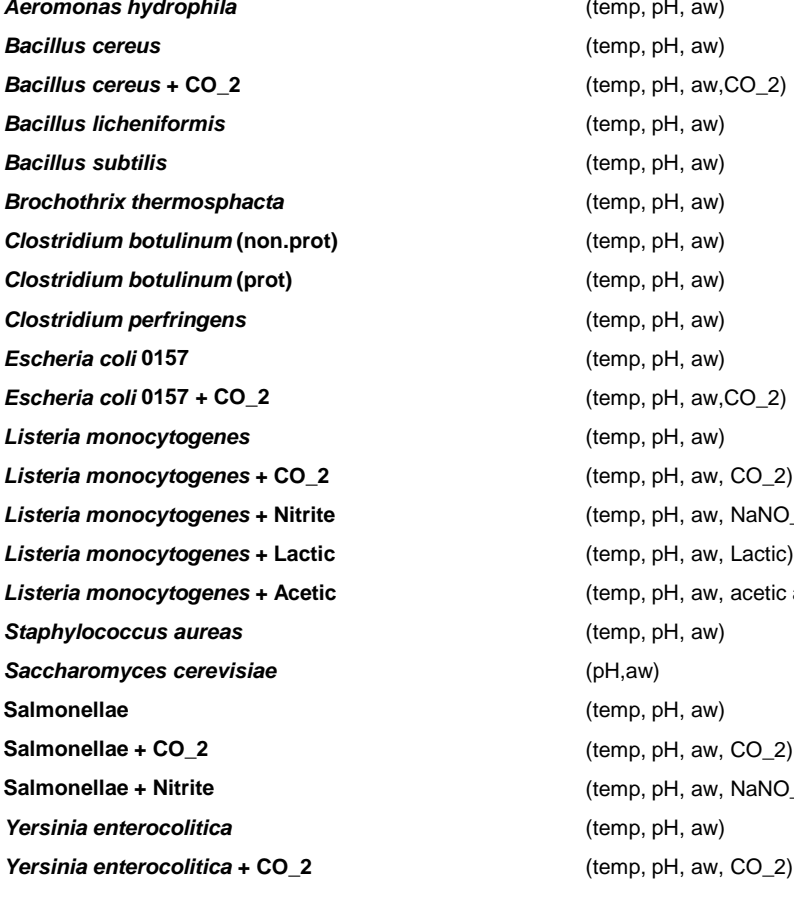

**Bacillus subtilis (aw: with glycerol)** 

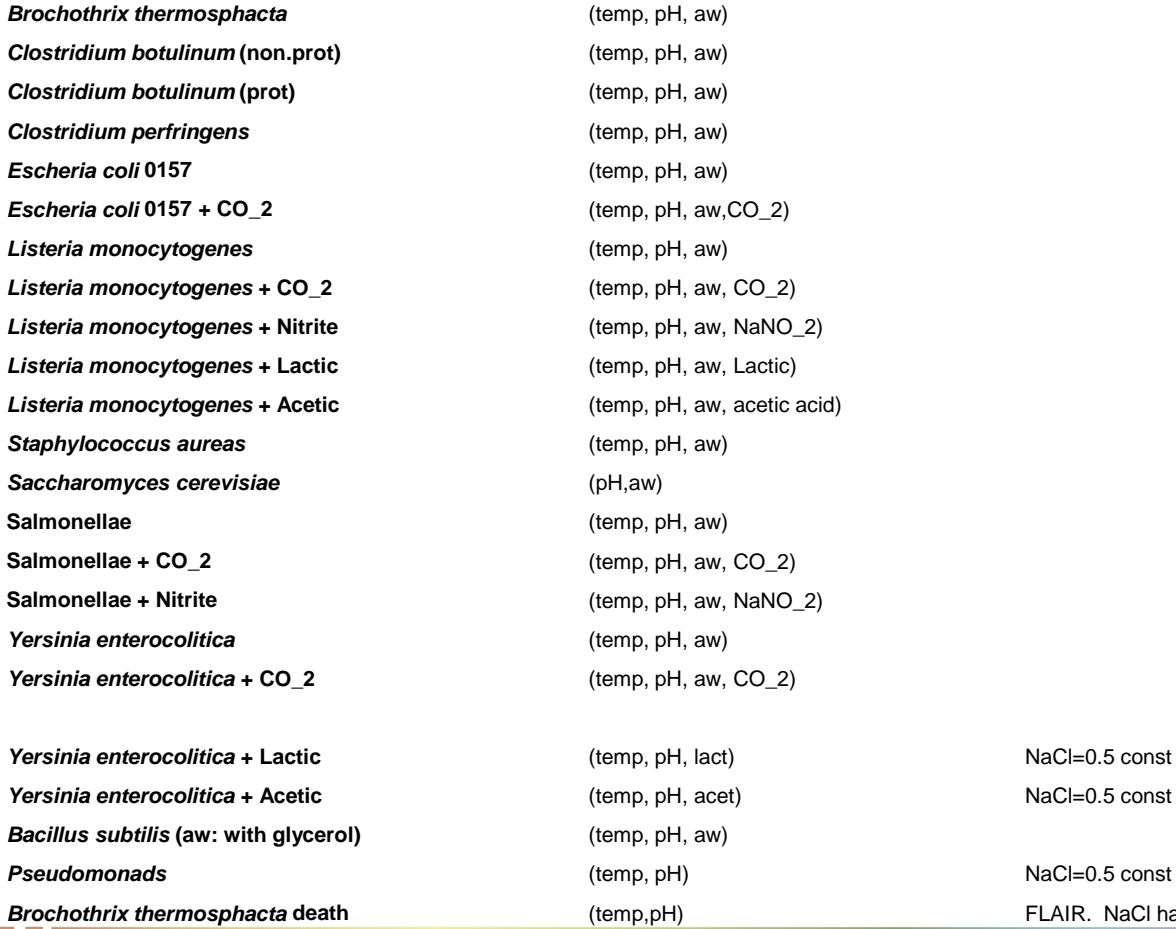

*(temp, pH, aw) Bacillus cereus* (temp, pH, aw) *Bacillus cereus* **+ CO\_2** (temp, pH, aw,CO\_2) *Bacillus licheniformis* (temp, pH, aw) (temp, pH, aw)

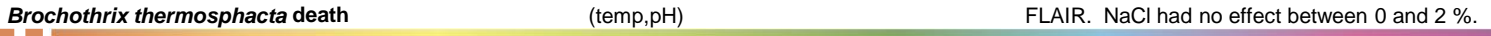

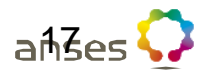

### **Access to ComBase Predictor**

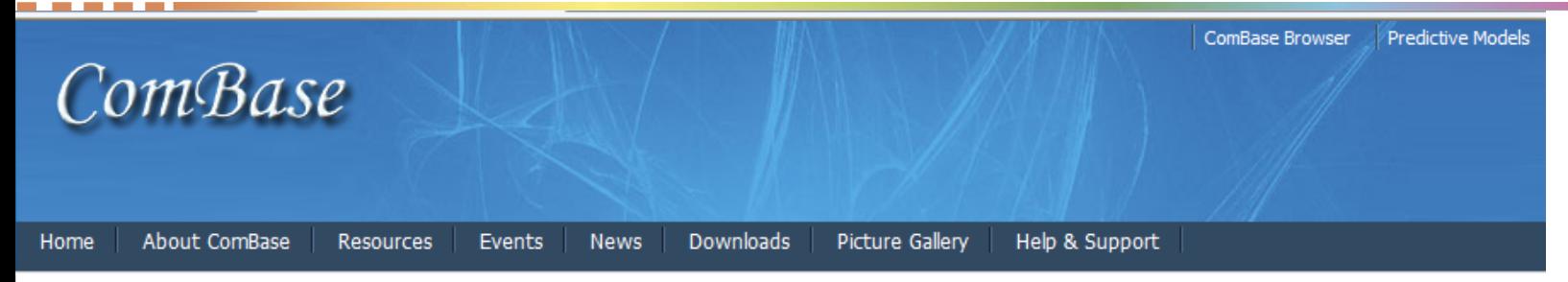

You are here: Home > Predictive Models

### **Predictive Models**

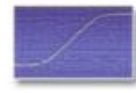

The *ComBase Predictive models* are a collection of software tools based on ComBase data to predict the growth or inactivation of microrganisms. Currently available predictive tools include the following on line applications:

ComBase Predictor a set of 23 growth models and 6 thermal death models for predicting the response of many important foodborne pathogenic and spoilage microorganisms to key environmental factors. An Excel version of this web application can also be found in the ComBase Excel Demo downloadable here

Perfringens Predictor, an application specically designed for predicting the growth of Clostridium perfringens during the cooling of meats. An Excel AddIn version of the program can also be found in the Downloads section of this web site

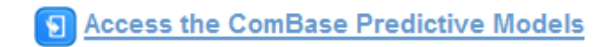

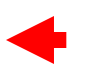

**Predictive Models** 

ə e

**PREDICTIVE MODELS COMBASE PREDICTOR PERINGENS PREDICTOR** 

#### Search on the web site

 $A8\rho$ 

Search...

Languages

English Español 日本語

To access these programs you must first register and then provide your username and password with each login

### **Access to ComBase Predictor**

#### **Growth Predictor**

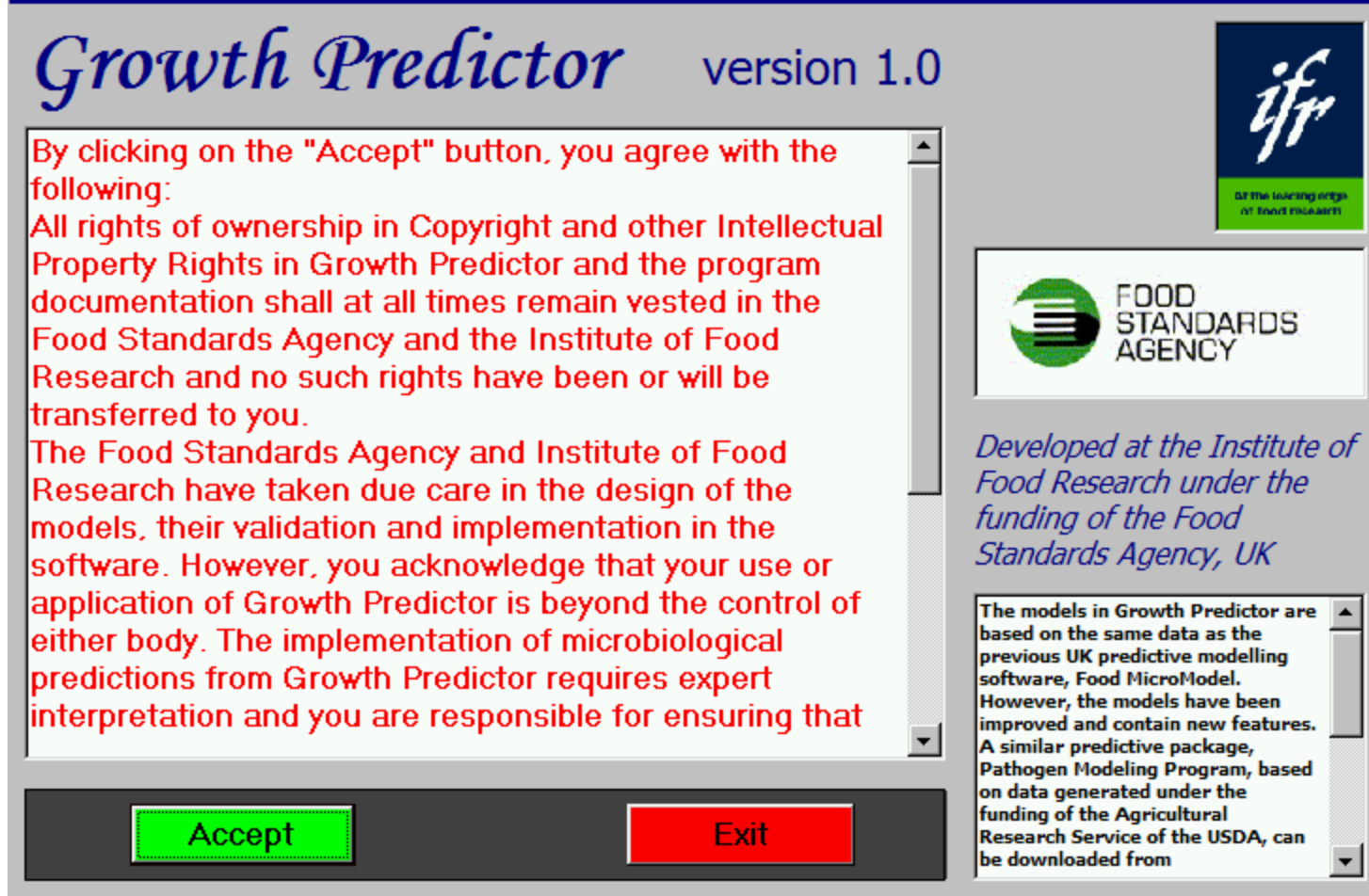

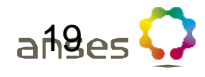

## **ComBase Predictor**

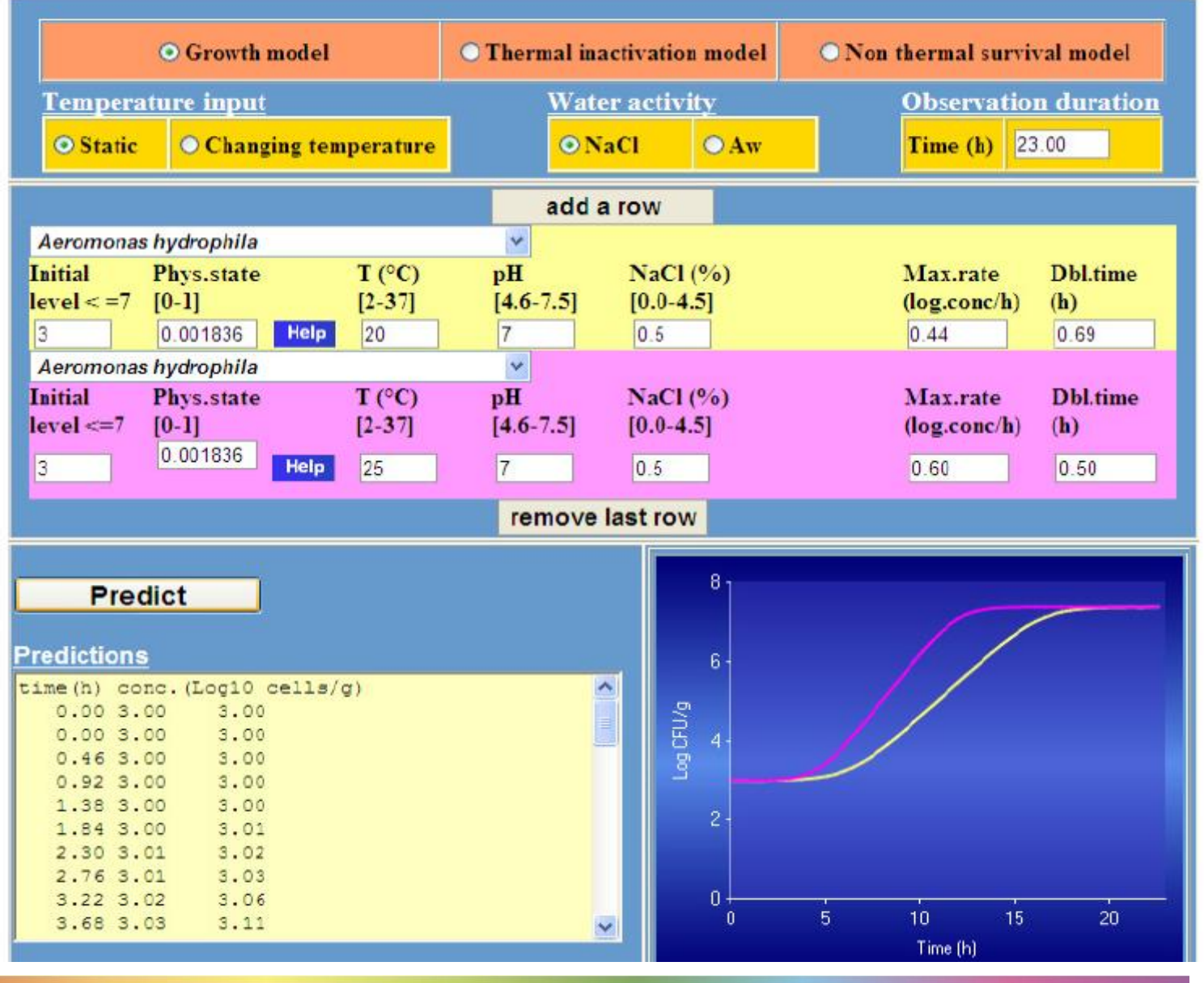

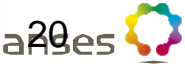

### **Third application**

## **ComBase:** *Clostridium perfringens*

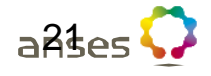

### **Access to Perfringens Predictor**

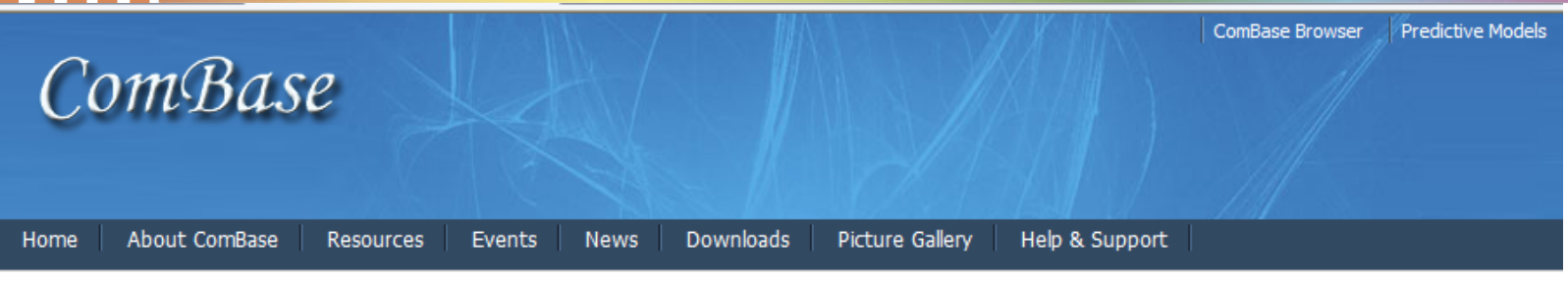

You are here: Home > Predictive Models

### **Predictive Models**

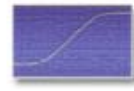

The *ComBase Predictive models* are a collection of software tools based on ComBase data to predict the growth or inactivation of microrganisms. Currently available predictive tools include the following on line applications:

ComBase Predictor, a set of 23 growth models and 6 thermal death models for predicting the response of many important foodborne pathogenic and spoilage microorganisms to key environmental factors. An Excel version of this web application can also be found in the ComBase Excel Demo downloadable here

Perfringens Predictor, an application specically designed for predicting the growth of Clostridium perfringens during the cooling of meats. An Excel AddIn version of the program can also be found in the Downloads section of this web site

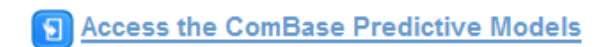

**Predictive Models** 

ə e

**PREDICTIVE MODELS COMBASE PREDICTOR PERINGENS PREDICTOR** 

#### Search on the web site

22

Search...

Languages

English Español 日本語

To access these programs you must first register and then provide your username and password with each login

### **Access to Perfringens Predictor**

#### **PerfringensPredictor**

### **Perfringens Predictor**

By clicking on the "Accept" button, you agree with the following: All rights of ownership in Copyright and other Intellectual Property Rights in Perfringens Predictor and the program documentation shall at all times remain vested in the Food Standards Agency and the Institute of Food Research and no such rights have been or will be transferred to you. The Food Standards Agency and Institute of Food Research have taken due care in the design of the models, their validation and implementation in the software. However, you acknowledge that your use or application of Perfringens Predictor is beyond the control  $\vert$ 

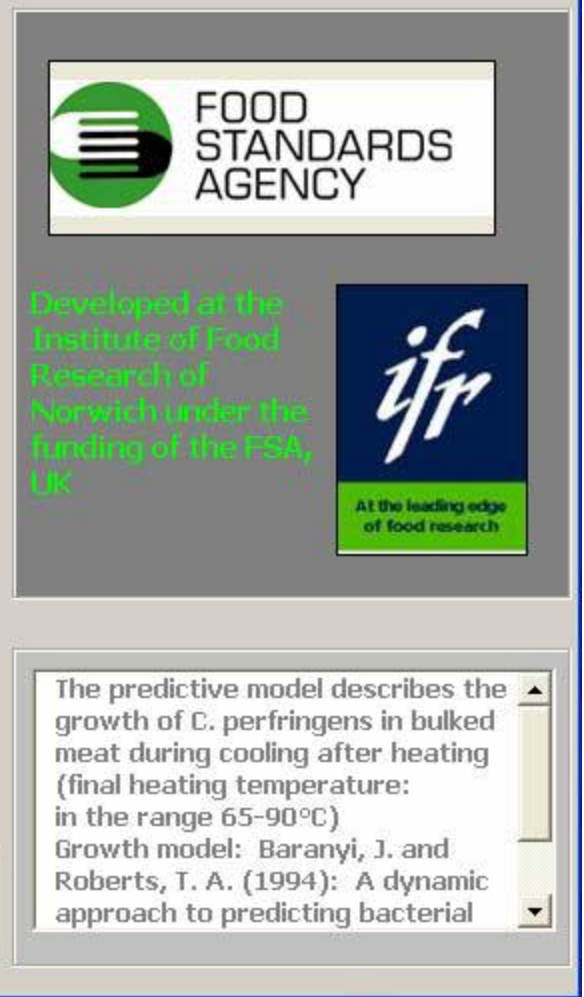

**ACCEPT** 

**EXIT** 

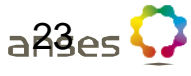

### **Use of Perfringens Predictor from Excel file**

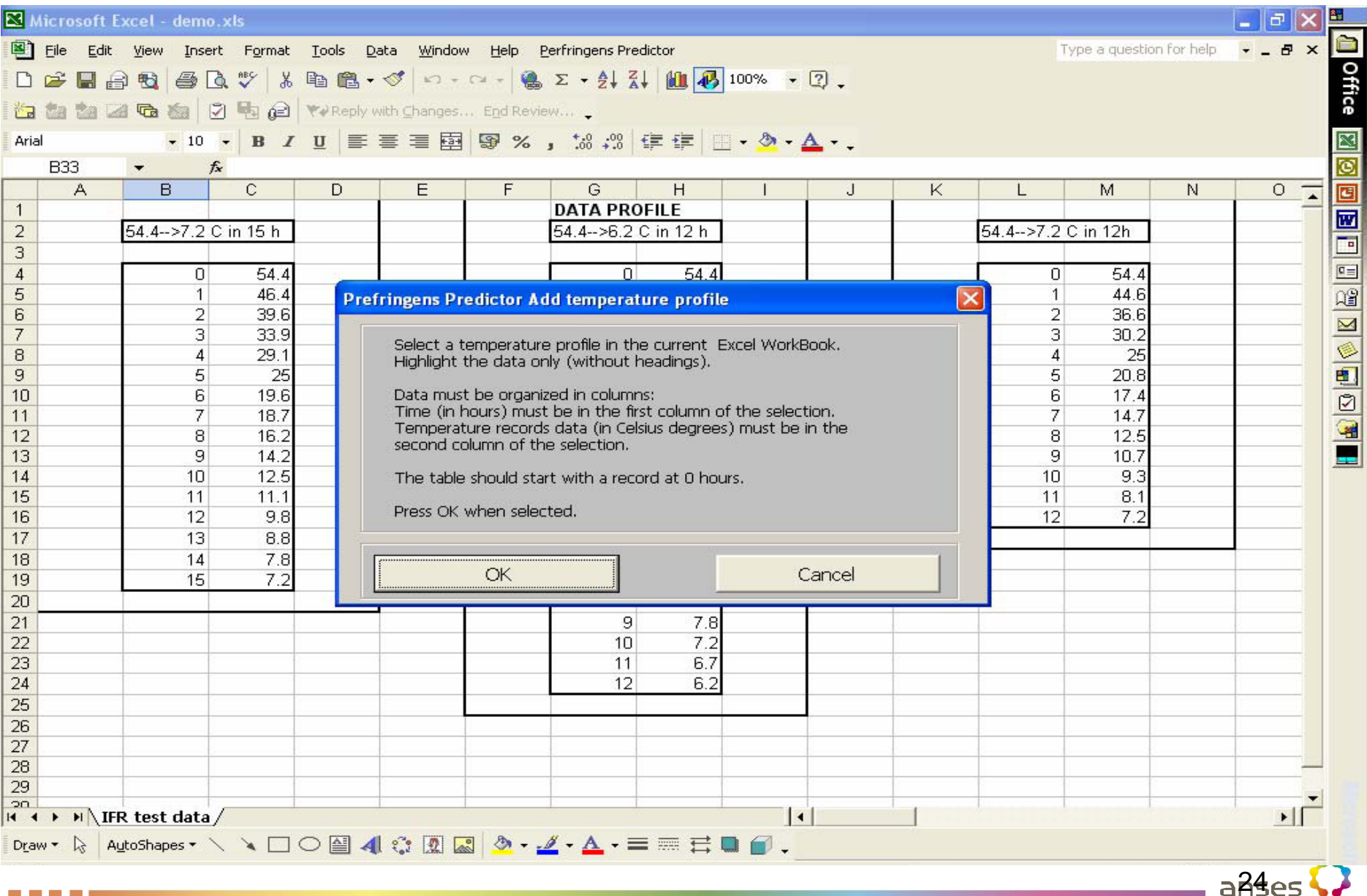

### **Use of Perfringens Predictor**

![](_page_24_Figure_1.jpeg)

### **Fourth application**

![](_page_25_Figure_1.jpeg)

![](_page_25_Picture_2.jpeg)

![](_page_26_Figure_0.jpeg)

The 2D interpolation region (Temp, pH) becomes smaller as salt concentration increases.

![](_page_26_Picture_2.jpeg)

# **Sym'Previus : System for prediction of microbial behaviour in foods**

![](_page_27_Picture_1.jpeg)

![](_page_28_Picture_0.jpeg)

Système de prévision du comportement des microorganismes dans les aliments

### **Partners involved**

*- Public research laboratories* 

*- Technical centers ACTIA*

*- Industrials*

*- Public powers*

![](_page_28_Picture_7.jpeg)

### **Tools package includes:**

### **Database**

**Growth / no growth boundary simulations**

**Probabilistic simulations**

**Heat destruction simulations**

![](_page_29_Figure_5.jpeg)

### **Sym'Previus :**

**2 applications** 

### **Sym'Previus : growth interface**

### **Sym'Previus : probabilistic module**

![](_page_30_Picture_4.jpeg)

### **First application**

![](_page_31_Figure_1.jpeg)

![](_page_31_Picture_2.jpeg)

## **Sym'Previus shows "growth bounderies" according to 2 factors**

![](_page_32_Figure_1.jpeg)

*L. monocytogenes*  $T = 8^\circ$  C

![](_page_32_Picture_3.jpeg)

# **Sym'Previus : probabilistic module**

![](_page_33_Picture_1.jpeg)

### **Probabilistic software**

Growth simulation of a bacteria in a food taking into account variabilities related to :

- strains
- food
- initial contaminations.

The software can include challenge-tests data to take into account the food matrix (determination of the  $\mu_{opt}$  parameter).

![](_page_34_Picture_6.jpeg)

### **How to use the probabilistic software?**

![](_page_35_Figure_1.jpeg)

![](_page_35_Picture_2.jpeg)

![](_page_36_Figure_1.jpeg)

![](_page_37_Figure_1.jpeg)

![](_page_38_Figure_1.jpeg)

 $a\beta$ ges

![](_page_39_Picture_14.jpeg)

Cancel

Validate

![](_page_39_Picture_2.jpeg)

![](_page_40_Picture_38.jpeg)

Simulation step allows you to choose new environmental conditions (formulation, static or dynamic storage) in which you wish to evaluate micropial growth, and general information such as product shelf-life, its weight or the maximal contamination not to reach at the end of shelf life.

![](_page_40_Picture_3.jpeg)

![](_page_40_Picture_39.jpeg)

Impose a lag time equal to  $0: \Box$ 

![](_page_40_Figure_6.jpeg)

![](_page_40_Picture_7.jpeg)

![](_page_41_Figure_1.jpeg)

anses **t** 

![](_page_42_Figure_1.jpeg)

## **Result of one example**

**Growth simulation of Listeria monocytogenes in Food** 

Probability than a food unit is contaminated is 95%. For these contaminated units, growth simulations are presented below :

![](_page_43_Picture_30.jpeg)

![](_page_43_Figure_4.jpeg)

![](_page_43_Picture_5.jpeg)

![](_page_44_Figure_0.jpeg)

### **Conclusion related to probalistic approach**

**Sym'Previus allows to estimate the shelf life taking into account**

- **industrial microbiological counts**
- **physical chemical variability measured.**

![](_page_45_Picture_4.jpeg)

![](_page_46_Picture_0.jpeg)

Food safety laboratory Maisons-Alfort, France

![](_page_46_Picture_2.jpeg)